### **Outline**

- Paging
- 2 Eviction policies
- Thrashing
- Details of paging
- The user-level perspective
- 6 Case study: 4.4 BSD

# **Paging**

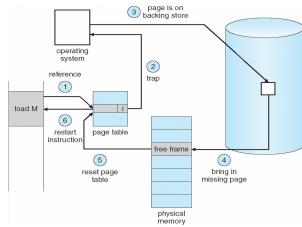

Use disk to simulate larger virtual than physical mem

# **Working set model**

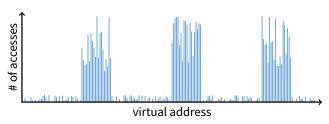

- Disk much, much slower than memory
  - Goal: run at memory speed, not disk speed
- 80/20 rule: 20% of memory gets 80% of memory accesses
  - Keep the hot 20% in memory
  - Keep the cold 80% on disk

# **Working set model**

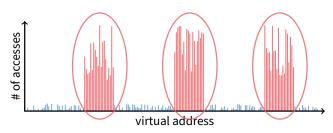

- · Disk much, much slower than memory
  - Goal: run at memory speed, not disk speed
- 80/20 rule: 20% of memory gets 80% of memory accesses
  - → Keep the hot 20% in memory
    - Keep the cold 80% on disk

3 / 47

1/47

3/47

2/47

# **Working set model**

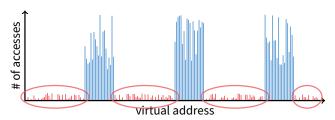

- Disk much, much slower than memory
  - Goal: run at memory speed, not disk speed
- 80/20 rule: 20% of memory gets 80% of memory accesses
  - Keep the hot 20% in memory
- → Keep the cold 80% on disk

# **Paging challenges**

- How to resume a process after a fault?
  - Need to save state and resume
  - Process may have been in the middle of an instruction!
- What to fetch from disk?
  - Just needed page or more?
- What to eject?
  - How to allocate physical pages amongst processes?
  - Which of a particular process's pages to keep in memory?

3 / 47 4/47

# **Re-starting instructions**

- Hardware must allow resuming after a fault
- Hardware provides kernel with information about page fault
  - Faulting virtual address (In %cr2 reg on x86—may see it if you modify Pintos page\_fault and use fault\_addr)
  - Address of instruction that caused fault
  - Was the access a read or write? Was it an instruction fetch?
    Was it caused by user access to kernel-only memory?
- Observation: Idempotent instructions are easy to restart
  - E.g., simple load or store instruction can be restarted
  - Just re-execute any instruction that only accesses one address
- Complex instructions must be re-started, too
  - E.g., x86 move string instructions
  - Specify src, dst, count in %esi, %edi, %ecx registers
  - On fault, registers adjusted to resume where move left off

Selecting physical pages

### What to fetch

- Bring in page that caused page fault
- Pre-fetch surrounding pages?
  - Reading two disk blocks approximately as fast as reading one
  - As long as no track/head switch, seek time dominates
  - If application exhibits spacial locality, then big win to store and read multiple contiguous pages
- Also pre-zero unused pages in idle loop
  - Need 0-filled pages for stack, heap, anonymously mmapped memory
  - Zeroing them only on demand is slower
  - Hence, many OSes zero freed pages while CPU is idle

6/47

5 / 47

7 / 47

- May need to eject some pages
  - More on eviction policy in two slides
- May also have a choice of physical pages
- Direct-mapped physical caches
  - Virtual → Physical mapping can affect performance
  - In old days: Physical address A conflicts with kC + A (where k is any integer, C is cache size)
  - Applications can conflict with each other or themselves
  - Scientific applications benefit if consecutive virtual pages do not conflict in the cache
  - Many other applications do better with random mapping
  - These days: CPUs more sophisticated than kC + A [Hund]

**Superpages** 

- How should OS make use of "large" mappings
  - x86 has 2/4MiB pages that might be useful
  - Alpha has even more choices: 8KiB, 64KiB, 512KiB, 4MiB
- Sometimes more pages in L2 cache than TLB entries
  - Don't want costly TLB misses going to main memory
  - Try cpuid tool to find CPU's TLB configuration on linux... then compare to cache size reported by lscpu
- Or have two-level TLBs
  - Want to maximize hit rate in faster L1 TLB
- OS can transparently support superpages [Navarro]
  - "Reserve" appropriate physical pages if possible
  - Promote contiguous pages to superpages
  - Does complicate evicting (esp. dirty pages) demote

8/47

### Outline

- Paging
- 2 Eviction policies
- 3 Thrashing
- 4 Details of paging
- 5 The user-level perspective
- 6 Case study: 4.4 BSD

### **Straw man: FIFO eviction**

- Evict oldest fetched page in system
- Example—reference string 1, 2, 3, 4, 1, 2, 5, 1, 2, 3, 4, 5
- 3 physical pages: 9 page faults

1 4 5

2 2 1 3 9 page faults

3 2

9/47

# Straw man: FIFO eviction

- Evict oldest fetched page in system
- Example—reference string 1, 2, 3, 4, 1, 2, 5, 1, 2, 3, 4, 5
- 3 physical pages: 9 page faults
- 4 physical pages: 10 page faults

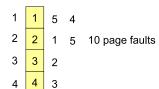

# **Belady's Anomaly**

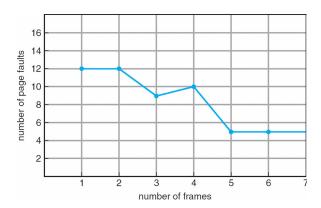

More physical memory doesn't always mean fewer faults

more physical memory abesit callage mean rewer taute

# **Optimal page replacement**

What is optimal (if you knew the future)?

# **Optimal page replacement**

- What is optimal (if you knew the future)?
  - Replace page that will not be used for longest period of time
- Example—reference string 1, 2, 3, 4, 1, 2, 5, 1, 2, 3, 4, 5
- With 4 physical pages:

10 / 47

13 / 47

1 4 2

6 page faults

11/47

12/47

3 4 5

• What do we do when an OS can't predict the future?

12/47

# LRU page replacement

- Approximate optimal with least recently used
  - Because past often predicts the future
- Example—reference string 1, 2, 3, 4, 1, 2, 5, 1, 2, 3, 4, 5
- With 4 physical pages: 8 page faults

- Problem 1: Can be pessimal example?
- Problem 2: How to implement?

# LRU page replacement

- Approximate optimal with least recently used
  - Because past often predicts the future
- Example—reference string 1, 2, 3, 4, 1, 2, 5, 1, 2, 3, 4, 5
- With 4 physical pages: 8 page faults

- Problem 1: Can be pessimal example?
  - Looping over memory (then want MRU eviction)
- Problem 2: How to implement?

# **Straw man LRU implementations**

- Stamp PTEs with timer value
  - E.g., CPU has cycle counter
  - Automatically writes value to PTE on each page access
  - Scan page table to find oldest counter value = LRU page
  - Problem: Would double memory traffic!
- Keep doubly-linked list of pages
  - On access remove page, place at tail of list
  - Problem: again, very expensive
- What to do?
  - Just approximate LRU, don't try to do it exactly

# **Clock algorithm**

- Use accessed bit supported by most hardware
  - E.g., x86 will write 1 to A bit in PTE on first access
  - Software managed TLBs like MIPS can do the same
- Do FIFO but skip accessed pages
- Keep pages in circular FIFO list
- Scan
  - page's A bit = 1, set to 0 & skip
  - else if A = 0, evict
- A.k.a. second-chance replacement A = 1

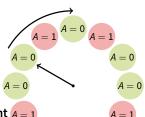

A=1 A=0 A=0

14 / 47

# **Clock algorithm**

- Use accessed bit supported by most hardware
  - E.g., x86 will write 1 to A bit in PTE on first access
  - Software managed TLBs like MIPS can do the same
- Do FIFO but skip accessed pages
- Keep pages in circular FIFO list
- Scan:
  - page's A bit = 1, set to 0 & skip
  - else if A = 0, evict
- A.k.a. second-chance replacement A = 1

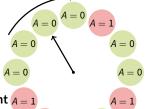

15 / 47

# **Clock algorithm**

- Use accessed bit supported by most hardware
  - E.g., x86 will write 1 to A bit in PTE on first access
  - Software managed TLBs like MIPS can do the same
- Do FIFO but skip accessed pages
- Keep pages in circular FIFO list
- Scan:
  - page's A bit = 1, set to 0 & skip
  - else if A = 0, evict
- A.k.a. second-chance replacement A = 1

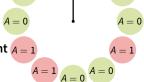

15 / 47

15/47

# Clock algorithm (continued)

## Large memory may be a problem

- Most pages referenced in long interval
- Add a second clock hand
  - Two hands move in lockstep
  - Leading hand clears A bits
  - Trailing hand evicts pages with A=0

# A = 1 A = 0 A = 1 A = 0 A = 1 A = 0 A = 1 A = 1 A = 1 A = 0 A = 0 A = 0 A = 0 A = 0

### Can also take advantage of hardware Dirty bit

- Each page can be (Unaccessed, Clean), (Unaccessed, Dirty), (Accessed, Clean), or (Accessed, Dirty)
- Consider clean pages for eviction before dirty
- Or use *n*-bit accessed *count* instead just *A* bit
  - On sweep:  $count = (A \ll (n-1)) \mid (count \gg 1)$
  - Evict page with lowest count

# Clock algorithm (continued)

# Large memory may be a problem

- Most pages referenced in long interval
- Add a second clock hand
  - Two hands move in lockstep
  - Leading hand clears A bits
  - Trailing hand evicts pages with A=0

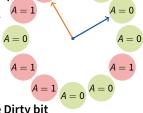

A=0 A=0

### Can also take advantage of hardware Dirty bit

- Each page can be (Unaccessed, Clean), (Unaccessed, Dirty), (Accessed, Clean), or (Accessed, Dirty)
- Consider clean pages for eviction before dirty

### • Or use *n*-bit accessed *count* instead just *A* bit

- On sweep:  $count = (A \ll (n-1)) \mid (count \gg 1)$
- Evict page with lowest count

16/47

# **Clock algorithm (continued)**

### · Large memory may be a problem

- Most pages referenced in long interval

### Add a second clock hand

- Two hands move in lockstep
- Leading hand clears A bits
- Trailing hand evicts pages with A=0

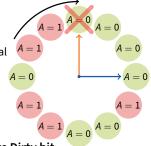

### Can also take advantage of hardware Dirty bit

- Each page can be (Unaccessed, Clean), (Unaccessed, Dirty), (Accessed, Clean), or (Accessed, Dirty)
- Consider clean pages for eviction before dirty

### Or use n-bit accessed count instead just A bit

- On sweep:  $count = (A \ll (n-1)) \mid (count \gg 1)$
- Evict page with lowest count

16/47

18 / 47

# Other replacement algorithms

### Random eviction

- Dirt simple to implement
- Not overly horrible (avoids Belady & pathological cases)

### LFU (least frequently used) eviction

- Instead of just A bit, count # times each page accessed
- Least frequently accessed must not be very useful (or maybe was just brought in and is about to be used)
- Decay usage counts over time (for pages that fall out of usage)

### MFU (most frequently used) algorithm

- Because page with the smallest count was probably just brought in and has yet to be used
- Neither LFU nor MFU used very commonly

17 / 47

# **Naïve paging**

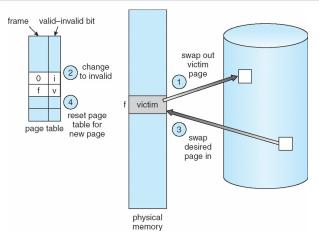

• Naïve page replacement: 2 disk I/Os per page fault

# **Page buffering**

- Idea: reduce # of I/Os on the critical path
- Keep pool of free page frames
  - On fault, still select victim page to evict
    - But read fetched page into already free page
  - Can resume execution while writing out victim page
  - Then add victim page to free pool

### Can also yank pages back from free pool

- Contains only clean pages, but may still have data
- If page fault on page still in free pool, recycle

19/47

## Page allocation

- Allocation can be global or local
- Global allocation doesn't consider page ownership
  - E.g., with LRU, evict least recently used page of any proc
  - Works well if  $P_1$  needs 20% of memory and  $P_2$  needs 70%:

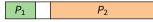

- Doesn't protect you from memory pigs (imagine P<sub>2</sub> keeps looping through array that is size of mem)
- Local allocation isolates processes (or users)
  - Separately determine how much memory each process should have
  - Then use LRU/clock/etc. to determine which pages to evict within each process

## Outline

- Paging
- Eviction policies
- 3 Thrashing
- 4 Details of paging
- The user-level perspective
- 6 Case study: 4.4 BSD

20/47 21/47

# **Thrashing**

- Processes require more memory than system has
  - Each time one page is brought in, another page, whose contents will soon be referenced, is thrown out
  - Processes will spend all of their time blocked, waiting for pages to be fetched from disk
  - Disk at 100% utilization, but system not getting much useful work
- What we wanted: virtual memory the size of disk with access time the speed of physical memory
- What we got: memory with access time of disk

# **Reasons for thrashing**

Access pattern has no temporal locality (past ≠ future)

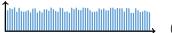

(80/20 rule has broken down)

Hot memory does not fit in physical memory

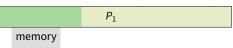

Each process fits individually, but too many for system

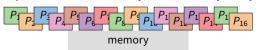

- At least this case is possible to address

23 / 47

# **Multiprogramming & Thrashing**

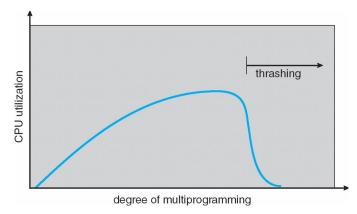

Must shed load when thrashing

# **Dealing with thrashing**

Approach 1: working set

22 / 47

24 / 47

- Thrashing viewed from a caching perspective: given locality of reference, how big a cache does the process need?
- Or: how much memory does the process need in order to make reasonable progress (its working set)?
- Only run processes whose memory requirements can be satisfied
- Approach 2: page fault frequency
  - Thrashing viewed as poor ratio of fetch to work
  - PFF = page faults / instructions executed
  - If PFF rises above threshold, process needs more memory. Not enough memory on the system? Swap out.
  - If PFF sinks below threshold, memory can be taken away

25 / 47

### **Working sets**

# workings set size

- Working set changes across phases
  - Baloons during phase transitions

# **Calculating the working set**

- Working set: all pages that process will access in next T time
  - Can't calculate without predicting future
- Approximate by assuming past predicts future
  - So working set ≈ pages accessed in last *T* time
- Keep idle time for each page
- Periodically scan all resident pages in system
  - A bit set? Clear it and clear the page's idle time
  - A bit clear? Add CPU consumed since last scan to idle time
  - Working set is pages with idle time < T

26/47 27/47

### Two-level scheduler

### Divide processes into active & inactive

- Active means working set resident in memory
- Inactive working set intentionally not loaded

### Balance set: union of all active working sets

- Must keep balance set smaller than physical memory

### Use long-term scheduler [recall from lecture 4]

- Moves procs active → inactive until balance set small enough
- Periodically allows inactive to become active
- As working set changes, must update balance set

### Complications

- How to chose idle time threshold T?
- How to pick processes for active set
- How to count shared memory (e.g., libc.so)

### Outline

- Paging
- 2 Eviction policies
- 3 Thrashing

28 / 47

30 / 47

- 4 Details of paging
- 5 The user-level perspective
- 6 Case study: 4.4 BSD

29/47

# Some complications of paging

### • What happens to available memory?

- Some physical memory tied up by kernel VM structures
- What happens to user/kernel crossings?
  - More crossings into kernel
  - Pointers in syscall arguments must be checked (can't just kill process if page not present—might need to page in)

### What happens to IPC?

- Must change hardware address space
- Increases TLB misses
- Context switch flushes TLB entirely on old x86 machines (But not on MIPS... Why?)

# Some complications of paging

- What happens to available memory?
  - Some physical memory tied up by kernel VM structures
- What happens to user/kernel crossings?
  - More crossings into kernel
  - Pointers in syscall arguments must be checked (can't just kill process if page not present—might need to page in)

### What happens to IPC?

- Must change hardware address space
- Increases TLB misses
- Context switch flushes TLB entirely on old x86 machines (But not on MIPS...Why? MIPS tags TLB entries with PID)

30/47

### 64-bit address spaces

- Recall x86-64 only has 48-bit virtual address space
- What if you want a 64-bit virtual address space?
  - Straight hierarchical page tables not efficient
  - But software TLBs (like MIPS) allow other possibilities

### Solution 1: Hashed page tables

- Store Virtual → Physical translations in hash table
- Table size proportional to physical memory
- Clustering makes this more efficient [Talluri]

### Solution 2: Guarded page tables [Liedtke]

- Omit intermediary tables with only one entry
- Add predicate in high level tables, stating the only virtual address range mapped underneath + # bits to skip

## **Outline**

- Paging
- Eviction policies
- 3 Thrashing
- 4 Details of paging
- 5 The user-level perspective
- 6 Case study: 4.4 BSD

31/47 32/47

# Recall typical virtual address space

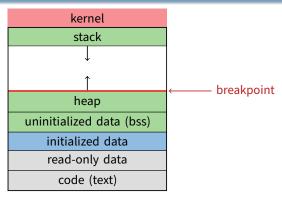

- Dynamically allocated memory goes in heap
- Top of heap called breakpoint
  - Addresses between breakpoint and stack all invalid

# **Early VM system calls**

- OS keeps "Breakpoint" top of heap
  - Memory regions between breakpoint & stack fault on access
- char \*brk (const char \*addr);
  - Set and return new value of breakpoint
- char \*sbrk (int incr);
  - Increment value of the breakpoint & return old value
- Can implement malloc in terms of sbrk
  - But hard to "give back" physical memory to system

33 / 47

34 / 47

# Memory mapped files

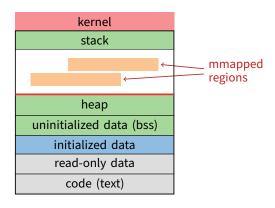

Other memory objects between heap and stack

# mmap system call

- - Map file specified by fd at virtual address addr
  - If addr is NULL, let kernel choose the address
- prot protection of region
  - OR of prot\_exec, prot\_read, prot\_write, prot\_none
- flags
  - MAP\_ANON anonymous memory (fd should be -1)
  - MAP\_PRIVATE modifications are private
  - MAP\_SHARED modifications seen by everyone

35 / 47

36 / 47

# More VM system calls

- int msync(void \*addr, size\_t len, int flags);
  - Flush changes of mmapped file to backing store
- int munmap(void \*addr, size\_t len)
  - Removes memory-mapped object
- int mprotect(void \*addr, size\_t len, int prot)
  - Changes protection on pages to bitwise or of some PROT\_...values
- int mincore(void \*addr, size\_t len, char \*vec)
  - Returns in vec which pages present

# **Exposing page faults**

 Can specify function to run on SIGSEGV (Unix signal raised on invalid memory access)

37/47 38/47

# Example: OpenBSD/i386 siginfo

 Linux uses ucontext\_t - same idea, just uses nested structures that won't all fit on one slide

### VM tricks at user level

- Combination of mprotect/sigaction very powerful
  - Can use OS VM tricks in user-level programs [Appel]
  - E.g., fault, unprotect page, return from signal handler
- Technique used in object-oriented databases
  - Bring in objects on demand
  - Keep track of which objects may be dirty
  - Manage memory as a cache for much larger object DB
- Other interesting applications
  - Useful for some garbage collection algorithms
  - Snapshot processes (copy on write)

39 / 47

# **Outline**

- Paging
- 2 Eviction policies
- 3 Thrashing
- 4 Details of paging
- 5 The user-level perspective
- 6 Case study: 4.4 BSD

# 4.4 BSD VM system [McKusick]1

- Each process has a vmspace structure containing
  - vm\_map machine-independent virtual address space
  - vm\_pmap machine-dependent data structures
  - statistics e.g., for syscalls like getrusage ()
- vm\_map is a linked list of vm\_map\_entry structs
  - vm\_map\_entry covers contiguous virtual memory
  - points to *vm\_object* struct
- vm\_object is source of data
  - e.g. vnode object for memory mapped file
  - points to list of *vm\_page* structs (one per mapped page)
  - shadow objects point to other objects for copy on write

41/47

42 / 47

40 / 47

### 4.4 BSD VM data structures

### shadow vm\_page vm\_map\_entry object vm\_map vnode/ object vm\_page vm\_pmap vm\_page vm map entry ∜ stats vm\_page shadow vnode/ vmspace vm\_map\_entry object ∀ object vm\_page vm\_page vm\_map\_entry vnode/ object vm\_page ∀

# Pmap (machine-dependent) layer

- Pmap layer holds architecture-specific VM code
- VM layer invokes pmap layer
  - On page faults to install mappings
  - To protect or unmap pages
  - To ask for dirty/accessed bits
- Pmap layer is lazy and can discard mappings
  - No need to notify VM layer
  - Process will fault and VM layer must reinstall mapping
- Pmap handles restrictions imposed by cache

43/47 44/47

<sup>&</sup>lt;sup>1</sup>Use link on searchworks page for access

# **Example uses**

# What happens on a fault?

### vm\_map\_entry structs for a process

- r/o text segment → file object
- r/w data segment  $\rightarrow$  shadow object  $\rightarrow$  file object
- r/w stack → anonymous object

### New vm\_map\_entry objects after a fork:

- Share text segment directly (read-only)
- Share data through two new shadow objects (must share pre-fork but not post-fork changes)
- Share stack through two new shadow objects

### Must discard/collapse superfluous shadows

- E.g., when child process exits

### Traverse vm\_map\_entry list to get appropriate entry

- No entry? Protection violation? Send process a SIGSEGV
- Traverse list of [shadow] objects
- For each object, traverse vm\_page structs
- Found a vm\_page for this object?
- If first vm\_object in chain, map page
  - If read fault, install page read only
  - Else if write fault, install copy of page
- Else get page from object
  - Page in from file, zero-fill new page, etc.

45 / 47

46 / 47

# Paging in day-to-day use

- Demand paging
  - Read pages from vm\_object of executable file
- Copy-on-write (fork, mmap, etc.)
  - Use shadow objects

### Growing the stack, BSS page allocation

- A bit like copy-on-write for /dev/zero
- Can have a single read-only zero page for reading
- Special-case write handling with pre-zeroed pages
- Shared text, shared libraries
  - Share vm\_object (shadow will be empty where read-only)
- Shared memory
  - Two processes mmap same file, have same vm\_object (no shadow)